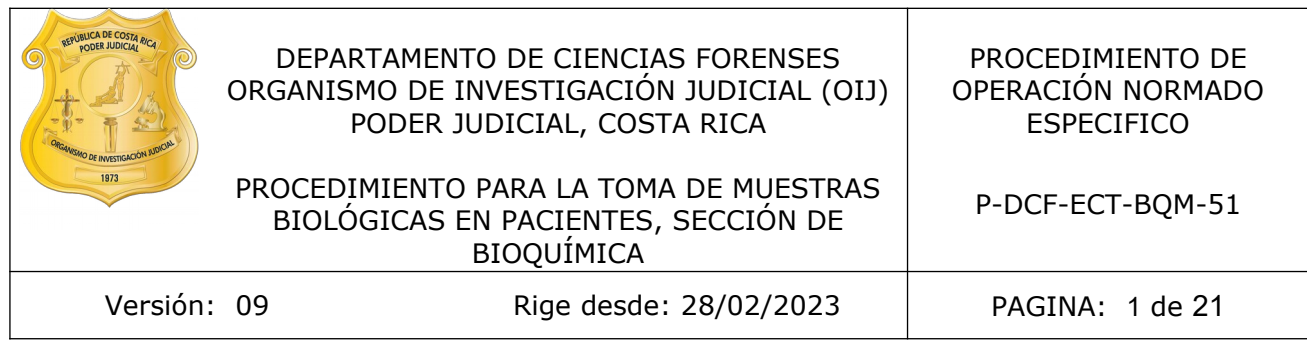

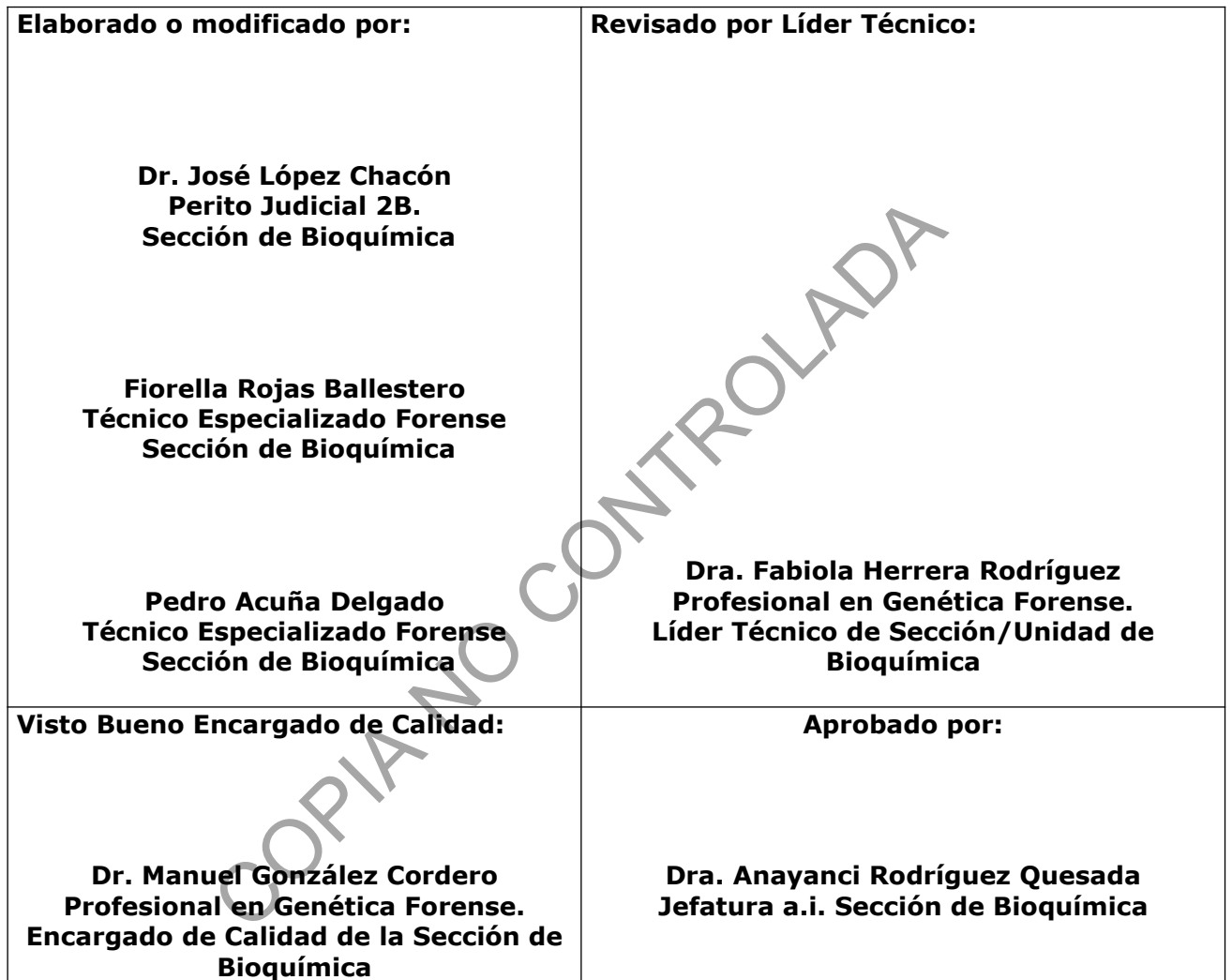

# **CONTROL DE CAMBIOS A LA DOCUMENTACIÓN**

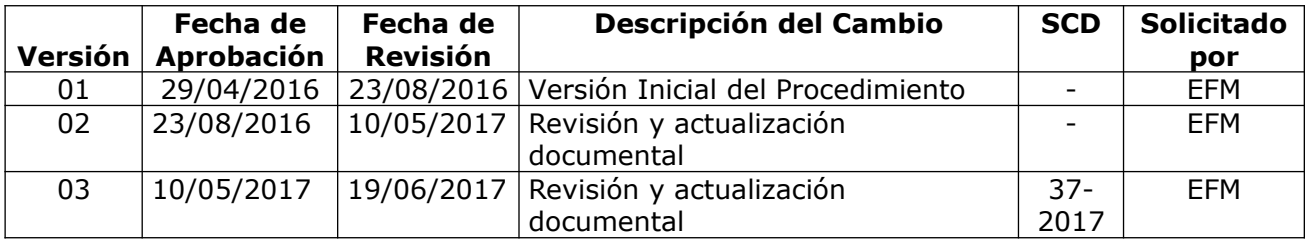

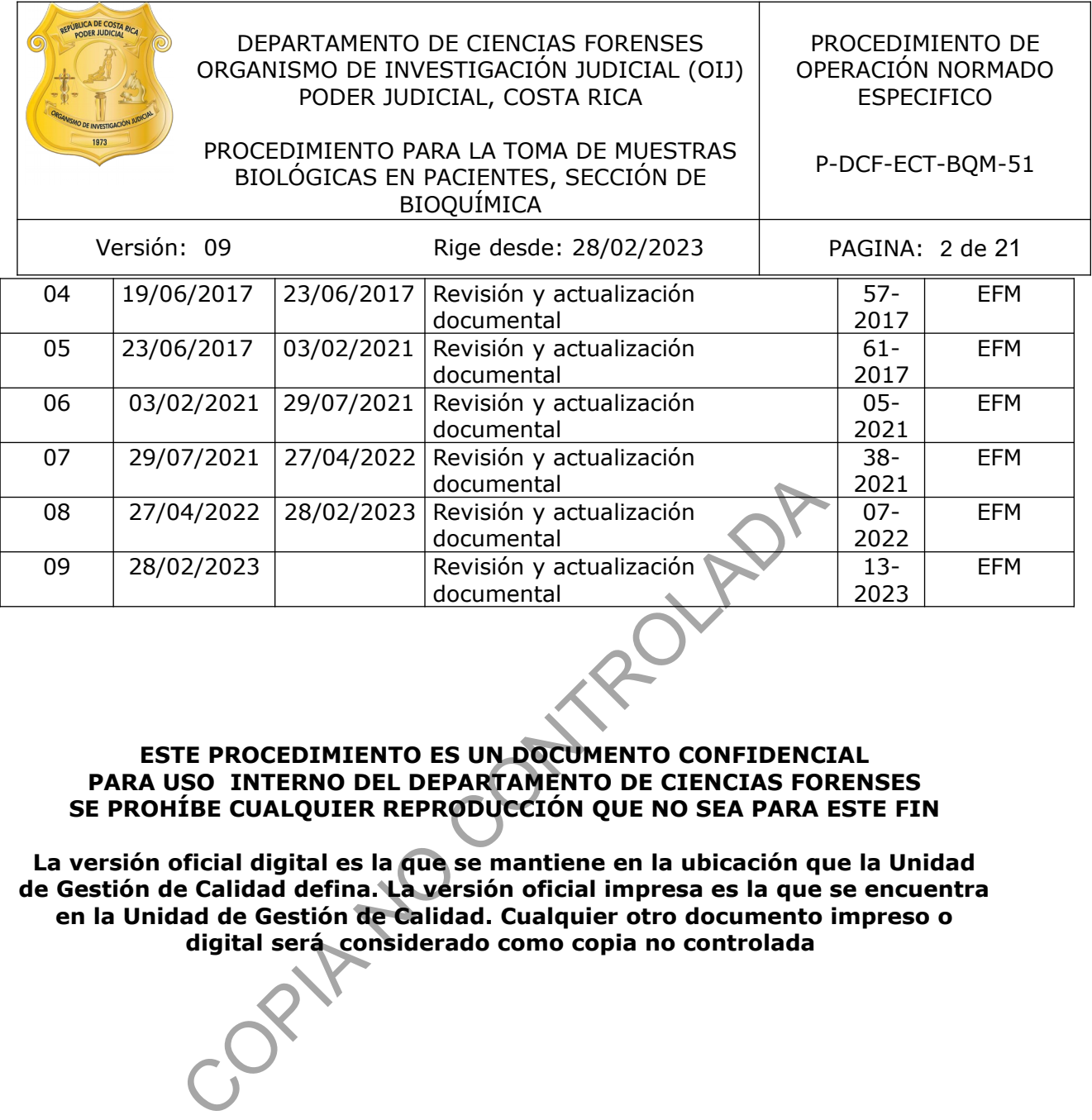

### **ESTE PROCEDIMIENTO ES UN DOCUMENTO CONFIDENCIAL PARA USO INTERNO DEL DEPARTAMENTO DE CIENCIAS FORENSES SE PROHÍBE CUALQUIER REPRODUCCIÓN QUE NO SEA PARA ESTE FIN**

**La versión oficial digital es la que se mantiene en la ubicación que la Unidad de Gestión de Calidad defina. La versión oficial impresa es la que se encuentra en la Unidad de Gestión de Calidad. Cualquier otro documento impreso o digital será considerado como copia no controlada** 

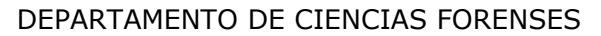

PROCEDIMIENTO PARA LA TOMA DE MUESTRAS PROCEDIMIENTO PARA LA TOMA DE MUESTRAS PEDEF-ECT-BQM-51

 $VERSIÓN 09$  | PAGINA: 3 de 21

#### **1 Objetivo:**

El objetivo de este instructivo es establecer un conjunto de pasos uniformes para la toma de muestras biológicas a personas que así lo requieran en la Sección de Bioquímica, del DCF, Cárceles, casas de habitación, Hospitales, Circuitos Judiciales del país, entre otros. Lo anterior con el fin de ocasionar las mínimas molestias al paciente en el momento de la toma de la muestra, así como evitar la contaminación y deterioro, siempre asegurando la cadena de custodia de dichas muestras.

#### **2 Alcance:**

Este instructivo se emplea para la toma general de muestras biológicas a personas involucradas en casos penales, civiles, laborales y paternidades de la Sección de Bioquímica del DCF. Entendiéndose por muestras biológicas aquellos fluidos biológicos tales como muestras de sangre, orina, fluido seminal, saliva, células de mucosa oral, frotis de piel y residuos subungueales. Para la toma de toda muestra biológica debe de existir una solicitud escrita y/o digital debidamente firmada por la Autoridad Judicial a cargo del caso. e emplea para la toma general de muestras biológicas e per muestras biológicas e per muestras biológicas aquellos fiuldos biológicas aquellos biológicas aquels fiuldos biológicas aquels anal, frotis de piel y residuos sues

#### **3 Referencias**:

- Coastal Healthcare. 1992. Blood Borne Pathogens.Virginia Beach, Va, U.S.A.
- Saénz Renauld, G. 1981. Hematología. Morfología y Bioquímica Hematológica. 7a. ed. P19-25.
- Jawetz, Ernest et al. 1990. Microbiología Médica. 13 a. ed. P258-265.
- OMS 1987. Manual de Laboratorio de la OMS para el examen del semen humano y de la interacción entre el semen y el moco cervical.
- Listado de Servicios del Departamento de Ciencias Forenses (Circular No 26-2021)
- Manual de Procedimientos para la Contención, Conducción e Intervenciones Corporales de Detenidos/as, circular número 17-2005, del Consejo Superior, sesión número 99 del 23 de diciembre de 2004.
- Arm Forces DNA Identification Laboratory. Processing Blood Reference Samples for General Casework. Rockville, Maryland

### **4 Equipos y Materiales:**

- Adaptador de tubos de vacío para sangrado.
- Agujas tipo vacutainer No. 20-22 o similar, nuevas y estériles.
- Agujas tipo pericraneales No.23G X 3/4
- Algodón.
- Almohadilla de tinta para toma de huellas dactilares o similar.
- Aplicador Nucleic Card Sample Collection Device marca COPAN o similar para toma de muestra de epitelio oral.

P-DCF-GCG-JEF-001-R3, Versión 01 Emitido y Aprobado por Unidad de Gestión de Calidad

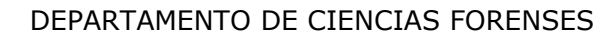

PROCEDIMIENTO PARA LA TOMA DE MUESTRAS PROCEDIMIENTO PARA LA TOMA DE MUESTRAS PEDEF-ECT-BQM-51

- Aplicador Subungueal Shape marca COPAN o similar para toma de muestra de residuos subungueales.
- Basurero de plástico con tapa, con bolsa plástica roja para autoclavado o similar
- Bitácora de Libro de Uso del equipo de cámaras de secado
- Bolsa plástica para guardar ropa del paciente de espermograma.
- Caja de cartón pequeña para transporte de muestras tomadas en tarjetas FTA.
- Cámara para secado con luz ultravioleta y llave, y/o cámara de secado de aplicadores Marca AirClean Systems Modelo ACSD50 o similar.
- Cámara fotográfica, la suministrada por la Institución.
- Cinta adhesiva tipo masking tape o similar.
- Cortauñas.
- Cuarto para toma de muestras equipado con servicio sanitario independiente, una mesa, sillas corrientes y un timbre. (Espermogramas) ra toma de muestras equipado con servicio sanitario indepentes y un timbre. (Espermogramas)<br>
adhesivas para rotulación.<br>
:: Consentimiento Informado Casos Penales Personas Imputa:<br>
:: Consentimiento Informado Personas desa
- Etiquetas adhesivas para rotulación.
- Formulario: Consentimiento Informado Casos Penales Personas Imputadas.
- Formulario: Consentimiento Informado Personal.
- Formulario: Consentimiento Informado Personas desaparecidas.
- Formulario: Consentimiento Informado: Pruebas de Paternidad.
- Formulario: Consentimiento Informado Espermogramas.
- Formulario: Consentimiento Informado para personas víctimas menores de edad.
- Formulario: Cuestionario de Casos de Delitos Sexuales. (Anexo No. I)
- Formulario:Declaración Jurada para Espermograma
- Formulario: Toma de Muestras Genética forense.(Anexo)
- Formulario: Toma de Muestras.
- Gabacha limpia.
- Gradilla para tubos de ensayo de 5 a 10mL.
- Guantes de látex desechables o similar.
- Lancetas nuevas estériles.
- Marcador de tinta indeleble.
- Mascarilla corriente o cubre bocas
- Pajilla con aplicadores con punta de algodón.
- Pinzas de metal.
- Pizarra acrílica pequeña para indicación del número BQM.
- Recipiente rígido color rojo para descartar material punzocortante contaminado con fluidos biológicos.
- Recipientes plásticos nuevos de 100mL para recolección de orinas (Tricornered beakers Fisher brand) o similar.
- Recipientes plásticos nuevos de 20mL para recolección de semen (Micro beakers Fisher brand) o similar.
- Refrigerador con cámara de congelación, cámara de refrigeración con temperatura cercana a los 4 °C (rango 2 - 8° C  $\pm$  2°C), cámara de congelación con temperatura cercana a los -10 º C (rango -5 C a -15 °C  $\pm$  2°C)
- Sistema Automatizado del DCF (SADCF)

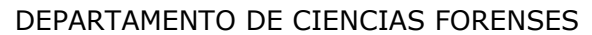

PROCEDIMIENTO PARA LA TOMA DE MUESTRAS PROCEDIMIENTO PARA LA TOMA DE MUESTRAS PEDEF-ECT-BQM-51

- Sistema para toma de huellas digitales o dactilares, Sirchie Printmatic catálogo KIPF300, y/ ó Marca U.are.U modelo 50019-001-100 o similar
- Sistema para toma de firma digital, PAD de firmas o similar.
- Sobres blancos pequeños (sulfito)
- Sobre de manila para tarjeta FTA, con registro de cadena de custodia impresa.
- Tarjeta de papel filtro FTA o similar para impregnar manchas de sangre.
- Tijeras de punta fina.
- Tijeras comunes. (no requieren limpieza, salvo para cuando se utilizan en la recolección de muestras en piel para análisis de ADN)
- Toallas de papel desechables.
- Torniquete o liga con velcro.
- Tubos al vacío para toma de muestras de sangre venosa tipo vacutainer o similar (con anticoagulante EDTA, nuevos y estériles y sin anticoagulante, nuevos y estériles).

**Nota 1**: La limpieza de las Gradilla para tubos de 5 a 10 mL se realiza utilizando papel toalla humedecido con alcohol al 70 % al menos una vez al mes o cada vez que haya un derrame de un fluido biológico, déjelas secar a temperatura ambiente. Co para toma de muestras de sangre venosa tipo vacuía para toma de muestras de sangre venosa tipo vacuía explorada de DTA, nuevos y estériles y sin anticoagulante, nuevos y exa de las Gradilla para tubos de 5 a 10 mL se re

# **5 Reactivos y Materiales de Referencia:**

- Agua tipo Milli-Q, estéril
- Alcohol al 70 %, grado comercial
- Jabón corriente
- Descontaminante de ADN y ARNasas, DNA AWAY cat 7010 o similar

# **6 Condiciones Ambientales:**

Para la toma de muestras utilizar las zonas definidas por la Sección de Bioquímica (edificio de toma de muestras)

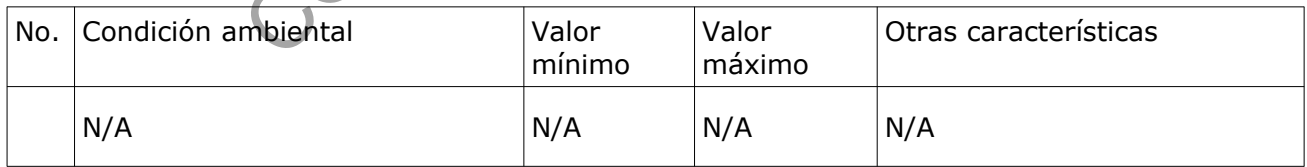

# **7 Procedimiento:**

#### **7.1 Ingreso de las personas usuarias a las instalaciones del Edificio de Toma de Muestras:**

**7.1.1** Las personas usuarias se presentan en la Recepción del Edificio de Toma de Muestra de la Sección de Bioquímica por su cuenta o bien acompañadas de personal de enfermería, personal administrativo, personal de investigación o de custodia, según sea el caso (civil o penal). Los casos en que se presenta la persona detenida, la misma deberá esperar en

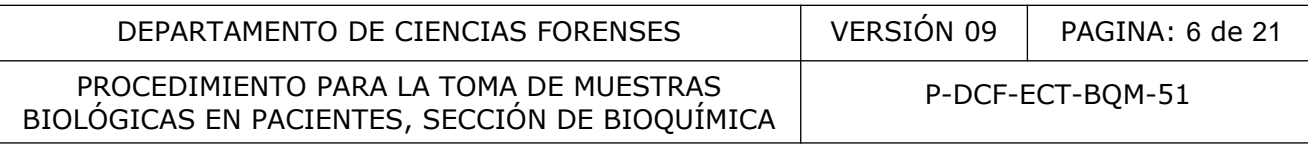

el automóvil acondicionado para su traslado en espera que la persona funcionaria de la Sección de Bioquímica abra el cuarto de toma de muestra para personas detenidas.

- **7.1.1.1** Si la diligencia es un caso de delito sexual, comparación de familiares, comparación penal u otro de tipo penal, deberá entregar la solicitud de dictamen pericial en la ventanilla, o bien indicar que la misma ha sido enviada por correo electrónico y se le hará la indicación para que se ubique en la sala de espera correspondiente.
- **7.1.1.2** Si la diligencia es para realizar pruebas de investigación por paternidad o filiación, deberá identificarse ante la persona encargada de llevar el control de la asistencia para su debido cotejo con la lista de las citas programadas del día, esto con el fin de verificar la hora de la cita y si se encuentra debidamente registrado como tal, luego se le hará la indicación para que se ubique en la sala de espera correspondiente.
- **7.1.1.2.1** Las citas para pruebas de investigación por paternidad o filiación están agendadas para ser atendidas puntualmente cada hora (entre 3 a 4 citas) y se atenderán primeramente aquellos casos en que se presentan todas las partes citadas (caso completo), esto con el fin que las partes ingresen simultáneamente a cada cuarto de toma de muestras y puedan observarse a través de una ventana de cristal reforzado que divide ambos cuartos (careo). ará la indicación para que se ubique en la sala de espera c<br>as para pruebas de investigación por paternidad o flúacio<br>cer atendidas puntualmente cada hora (entre 3 a 4 cita<br>amente aquellos casos en que se presentan todas l
- 7.1.1.2.1.1 Indique a la parte, como persona encargada de la toma de la muestra, que observe a través del vidrio hacia el otro cuarto y consúltele si la persona que está ahí presente es la otra parte del caso en atención.
- **7.1.1.2.1.2** Si la respuesta es afirmativa proceda con la toma de la muestra según el punto 7.2 de este procedimiento.
- **7.1.1.2.1.3** Si la respuesta es negativa, verifique la lista de asistencia de las partes por si se trata de un error de registro e ingreso, verifique además junto con la persona compañera de atender el caso que las partes no son las correctas.
- **7.1.1.2.1.4** Una vez verificado y corregido, proceder como se indica en el punto 7.1.1.2.1.1.
- **7.1.1.2.1.5** Si, por algún motivo alguna de las partes no se ha presentado al momento de iniciar la atención (caso incompleto), se procederá a esperar que la otra u otras partes se apersonen, dando un tiempo aproximado de 30 minutos, esto con el fin que las partes puedan verificar que en efecto la contraparte llegó y pudo ser identificada visualmente.
- **7.1.1.2.1.6** Se deberá de hacer una anotación en el proceso de toma de muestra en donde se indique si se realizó o no el proceso de careo entre las partes del caso.
- **7.1.1.2.2** Si la o las partes citadas se presentan antes de la hora correspondiente, se solicitará a la autoridad judicial correspondiente una autorización para la toma de la muestra previo a la hora citada, si no se autoriza, la o las partes deberán esperar hasta que sea la hora exacta de su cita.
- **7.1.1.2.3** Si la o las partes citadas se presentan con más de 30 minutos de retraso de la hora de su cita, se indicará en el sistema SADCF que llegó tarde mediante el botón correspondiente en el sistema SADCF.

P-DCF-GCG-JEF-001-R3, Versión 01 Emitido y Aprobado por Unidad de Gestión de Calidad

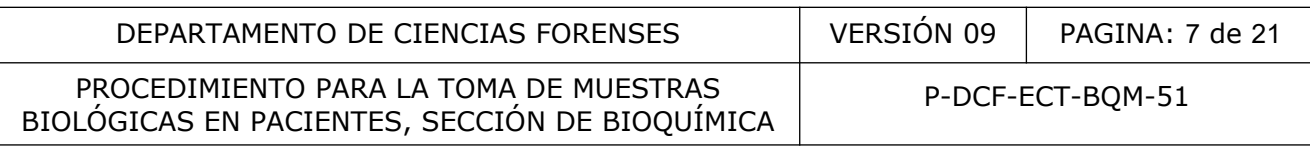

- **7.1.1.2.4** Existen casos en donde las partes presentan orden de restricción, orden de alejamiento o bien, orden de apremio. La misma deberá ser manifestada y mostrada por la parte involucrada para proceder con la coordinación correspondiente con las personas encargadas de la seguridad interna; cuando se presenten las personas funcionarias de la fuerza pública, las mismas harán su trabajo y no se les restringirá el acceso a las instalaciones.
- **7.1.2** Si la atención al paciente se realiza fuera de la Sección de Bioquímica, la o las personas funcionarias de la Sección de Bioquímica deben desplazarse al lugar indicado en la Solicitud de Dictamen para la realización de la toma de muestra respectiva.

#### **7.2 Instrucciones para la toma de muestras de fluidos biológicos**

- **7.2.1** Revise la Solicitud de Dictamen Criminalístico, según PON Gestión de Solicitudes y Manejo de Indicios. En casos donde se presente personal del OIJ que requiera la toma de muestra de sangre para ingresar a la Base de Datos de Perfiles Genéticos (CODIS) de acuerdo a la la Circular No 08-DG-2013/id 13432 el Consentimiento Informado sustituirá la Solicitud de Dictamen Criminalístico.
- **7.2.2** Ingrese los datos requeridos al Sistema Automatizado del DCF (SADCF) (ver "Manual de Instrucciones del SADCF), con los que se le asigna un número de OT (orden de trabajo) o de BQM a la solicitud.

**Nota 2**: En horario regular el personal administrativo es el responsable de asignar los números de OT (orden de trabajo) o de BQM a las solicitudes. Fuera de este horario el personal técnico sera responsable de asignar el número de OT o de BQM a la Solicitud recibida con indicios. De no ser posible asignar número a la Solicitud el técnico o perito procederá a rotular las muestras con el nombre de la parte y fecha como mínimo. Cuando la Solicitud no trae indicios no se le asignará número y se procederá a la atención del paciente rotulando las muestras con el nombre de la parte y fecha como mínimo. Solicitud de Dictamen Criminalístico, según PON Gestic<br>
Indicios. En casos donde se presente personal del OIJ q<br>
a de sangre para ingresar a la Base de Datos de Perfiles<br>
lo a la la Circular No 08-DG-2013/id 13432 el Conse

**Nota 3:** En caso de que la solicitud de dictamen pericial solicite la toma de muestra de sangre para determinar infecciones de transmisión sexual, adicionalmente se debe tomar una muestra de orina del paciente. El personal administrativo de la Sección deberá comunicarse con el encargado de solicitar los análisis para que realice la corrección correspondiente de la solicitud de dictamen pericial, con el fin de sustituir la misma.

- **7.2.3** Traslade a la persona usuaria al cuarto de toma de muestra, solicite el documento de identidad vigente y complete de ser necesario el Formulario que corresponda según Cuadro No. 1. En caso de ser menor de edad solicite a la persona acompañante su identificación y que proceda a firmar el formulario respectivo.
- **7.2.4** En casos donde el paciente no porta identificación, se deber dejar constancia por medio de una nota y/o observación en el formulario respectivo y/o en el SADCF y se debe solicitar a la persona que acompaña su cédula y/o documento de identidad para dejar registro del proceso como testigo. Además, se debe indicar el presunto nombre que la persona indica tener y se le debe tomar una fotografía y una huella dactilar a la persona utilizando la almohadilla de tinta para toma de huellas dactilares y/o en el sistema para toma de huellas digitales, Sirchie Printmatic o similar.

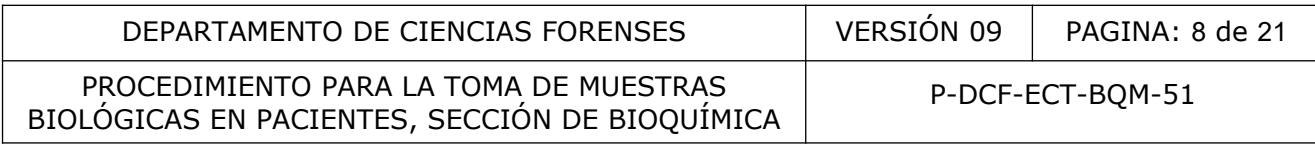

**Cuadro No. 1** Formularios de Trabajo para Toma de Muestras.

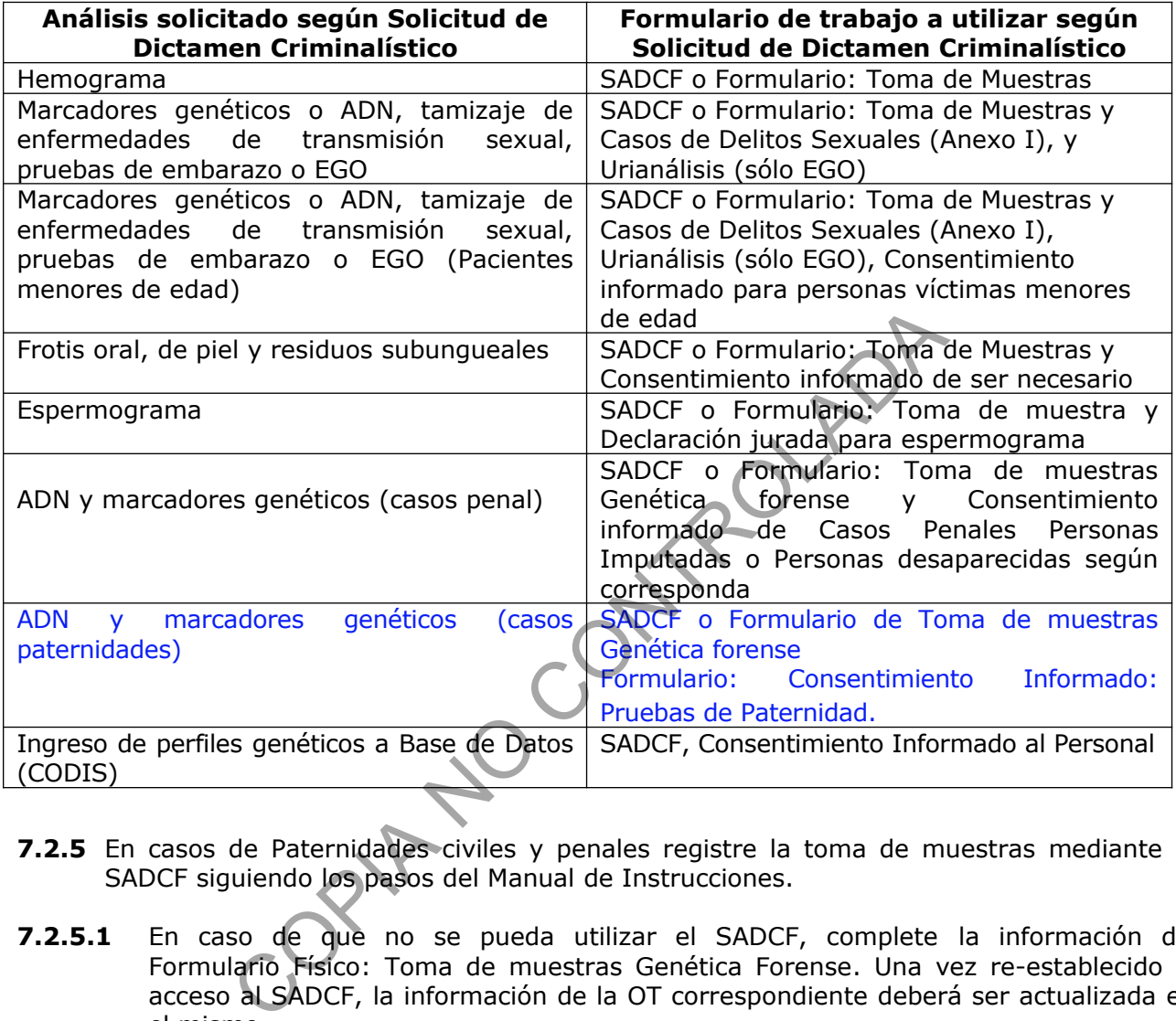

- **7.2.5** En casos de Paternidades civiles y penales registre la toma de muestras mediante el SADCF siguiendo los pasos del Manual de Instrucciones.
- **7.2.5.1** En caso de que no se pueda utilizar el SADCF, complete la información del Formulario Físico: Toma de muestras Genética Forense. Una vez re-establecido el acceso al SADCF, la información de la OT correspondiente deberá ser actualizada en el mismo.
- **7.2.6** En caso de pacientes a los que se les tome la muestra fuera del DCF por parte de funcionarios de la Sección, se llenará el formulario Toma Muestras. Posteriormente se debe completar en el SADCF la información de la toma muestra realizada.
- **7.2.7** En casos de mayores de edad que no pueden escribir, se toma la huella digital utilizando la almohadilla de tinta para toma de huellas dactilares tanto en el espacio asignado para la huella como para la firma, esto en los casos en que se utilice el formulario físico. Si se está utilizando el SADCF no se completa el espacio indicado para la firma. El encargado de tomar la muestra debe indicarlo como una observación en el formulario y en el SADCF.

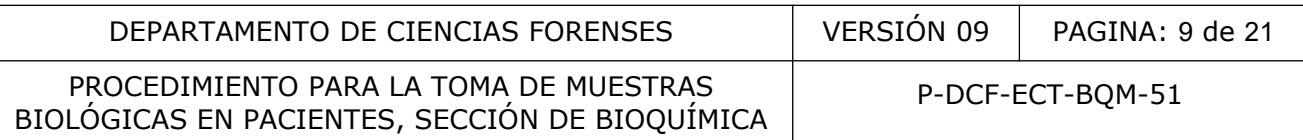

**7.2.8** Cuando el encausado viene acompañado por personal del OIJ, solicite al acompañante colocar su nombre, número de cédula y su firma en los formularios físicos o si se utiliza el SACDF imprima la hoja de toma de muestra y solicite la firma en esta.

**Nota 4:** Si al completar los formularios en los que se solicita la huella dactilar del pulgar no se puede registrar por algún motivo, se debe tomar de algún otro dedo e indicarlo así.

**Nota 5:** En casos de menores de edad que no pueden escribir, la madre o el encargado escribe el nombre del menor en el formulario y/o en el del PAD de firmas del SADCF.

- **7.2.9** Solicite al paciente que se lave las manos con agua de tubo y jabón y se las desinfecte con alcohol de 70° o similar.
- **7.2.10**Tome una fotografía al paciente o encausado en casos penales, en paternidades y en casos de abuso sexual o violación. La fotografía debe ser frontal, cubriendo desde la zona media del tórax hasta la totalidad de la cara.
- **7.2.10.1** En caso de no tener acceso al SADCF al momento de la atención de la persona usuaria, se procede a colocar una pizarra acrílica que indique el número de OT y el nombre, cuando no se cuente con este número rotule con el número de sumaria del caso, nombre del paciente y fecha. fotografía al paciente o encausado en casos penales en abuso sexual o violación. La fotografía debe ser frontal, a del tórax hasta la totalidad de la cara.<br>
so de no tener acceso al SADCF al momento de la atera, se proced
- **7.2.11** En caso de víctimas de delitos sexuales a las que se les tome la muestra fuera del DCF se llenará el formulario Toma Muestras. Posteriormente se debe completar en el SADCF la información de la toma muestra realizada.
- **7.2.12** En casos de Paternidades civiles y penales siga el siguiente orden, de ser posible, para la rotulación Y toma de las muestras:
- **7.2.12.1** Hijos: rotule siguiendo el orden de nacimiento, por ejemplo Hijo Mayor sera el #1 y así sucesivamente.
- **7.2.12.2** Padres: rotule el padre registral como Padre #1 y luego a los demás partes.
- **7.2.13** En caso de tomar muestras a personal interno de la institución (por ejemplo investigadores) se deberá completar el formulario de Consentimiento Informado Personal y se deberá adjuntar como solicitud F83-i. Posteriormente se debe completar en el SADCF la información de la toma muestra realizada.

#### **7.3 Extracción de sangre venosa:**

- **7.3.1** Colóquese guantes desechables para realizar la toma de muestra.
- **7.3.2** Complete los Formularios que se indican en el Cuadro 1, e ingrese la toma muestra en el SADCF completando la información que se solicita, ademas de la fotografía, de la firma y la huella digital del paciente. (ver Manual de Instrucciones del SADCF).
- **7.3.2.1** En caso de fallo del SADCF se deberá completar el formulario Toma de Muestra y una vez re-establecido el acceso al SADCF, la información de la OT correspondiente deberá ser actualizada en el mismo.

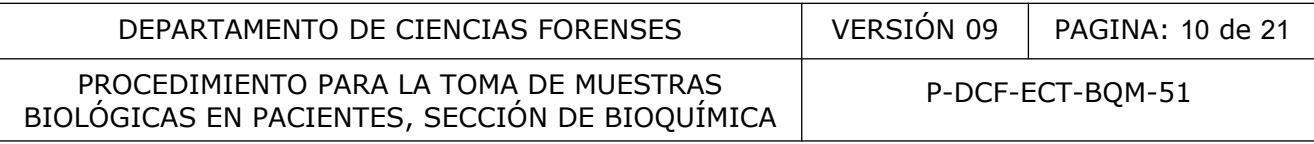

- **7.3.3** Prepare al paciente para la extracción: hágale saber que se le va a tomar una muestra de sangre de acuerdo a la Solicitud emitida por la Autoridad Judicial correspondiente.
- **7.3.4** Muéstrele que el empaque de la aguja se encuentra cerrado y proceda a abrirlo enfrente del paciente.

**Nota 6:** En caso de que la persona imputada se niegue a realizar la tomar de muestra, indique en el Formulario respectivo según Cuadro No. 1, firmando junto con un testigo (otra persona funcionaria de la Sección o funcionario judicial que acompaña al paciente). Informe a la Autoridad Judicial solicitante, ya sea por correo electrónico o vía telefónica u otro medio, para que ésta resuelva de inmediato. Se debe verificar previo a comunicar a la autoridad judicial, si la F83 ya viene con la indicación de tomar en contra de la voluntad de la persona imputada, de ser así se debe proceder con la activación del protocolo según la circular 17-2005 (asunto indicado en Nota 8). (Es importante recalcar que los niveles en el organismo de hormonas u otros, varían sustancialmente con el tiempo; así que entre mayor tiempo pase, la cantidad y calidad de este tipo de sustancias en la prueba puede disminuir).

**Nota 7:** En caso de que el imputado se niegue a firmar el Formulario de Consentimiento Informado, este se le deberá de leer en voz alta con el fin de garantizar que se le hallan comunicado los alcances de la toma de muestra y sus implicaciones y se deberá agregar una nota en el Formulario indicando la acción y el responsable. De ser posible consignar este acto con la firma de un testigo, sea una persona funcionaria de la sección o bien la persona que acompaña a la persona encausada

**Nota 8:** Si no se recibe respuesta por parte de la Autoridad Judicial solicitante, no tome la muestra. Si se recibe autorización por medio escrito (vía Fax o correo electrónico) para la toma de la muestra en contra de la voluntad del paciente, proceda a tomar la muestra siguiendo las indicaciones anteriores y de acuerdo a lo estipulado en el "*Manual de Procedimientos para la Contención, Conducción e Intervenciones Corporales de Detenidos/as"* (7.6)*,* circular número 17- 2005, del Consejo Superior, sesión número 99 del 23 de diciembre de 2004. Este tipo de procedimientos solo se realizan si existe una orden escrita por parte de la Autoridad Judicial. Asegúrese de que se encuentre presente el personal suficiente para inmovilizar al paciente y además informe al personal de seguridad del DCF de la situación y solicite la presencia de al menos un funcionario de seguridad interna del DCF en la toma de la muestra. n'a autoucour de protocour seguin la cittura area de la muestra,<br>et a recalcar que los niveles en el organismo de hormon<br>con el tiempo; así que entre mayor tiempo pase, la cantida<br>en la prueba puede disminuir).<br>De de que

- **7.3.5** Prepare el equipo para la venipunción o punción capilar, según sea el caso.
- **7.3.6** Escoja el tipo de tubo a utilizar según el siguiente cuadro:

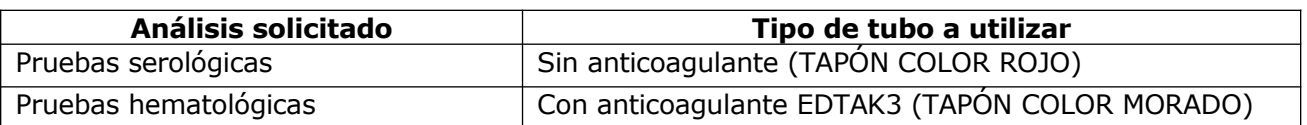

**Cuadro No. 2** Tubo a utilizar según análisis solicitado.

- **7.3.7** Rotule mediante marcador de tinta indeleble el tubo que corresponde según Cuadro No. 2, indicando como mínimo el nombre del paciente y Fecha.
- **7.3.8** Coloque la aguja vacutainer y el tubo en el adaptador para sangrado con tubos al vacío. Utilice agujas pericraneales cuando sea necesario.
- **7.3.9** Coloque el torniquete al paciente y solicítele que cierre el puño fuertemente y que no se mueva.
- **7.3.10**Localice la vena al tacto.
- **7.3.11**Limpie la zona de punción con alcohol al 70 % empleando un algodón limpio y seque posteriormente.
- **7.3.12**Asegúrese que el brazo está recto a nivel del codo.
- **7.3.13**Proceda con la flebotomía introduciendo la aguja con el bisel hacia arriba y con un ángulo agudo para evitar perforar la vena.

**Nota 9:** Algunos pacientes, por diferentes razones, pueden experimentar náuseas o mareos, por lo tanto, deben, de ser necesario, permanecer sentados o recostarse en una mesa o en el suelo, colocando los pies en posición más alta que el resto del cuerpo. No se deben tomar muestras de sangre de miembros congestionados, zona con quemaduras, edematosos o infectados. No punzar, en repetidas ocasiones, una misma vena para evitar fenómenos trombóticos. Si observa que el paciente se está desmayando durante la flebotomía, suspenda el proceso de inmediato y cubra la zona de punción con un algodón. Ofrezca al paciente, un algodón con alcohol para que lo acerque a su nariz y aspire, además, solicite que ponga su cabeza entre las piernas. pacientes, por diferentes razones, pueden experimentar nále ser necesario, permanecer sentados o recostarse en una<br>sen posición más alta que el resto del cuerpo. No se deben<br>ros congestionados, zona con quemaduras, edemáto

- **7.3.14** Fije la aguja, manteniendo la mano firme, mientras realiza la extracción, pues si la aguja se levanta puede resultar doloroso al paciente. Empuje el tubo en el adaptador de manera que la aguja trasera del vacutainer traspase el tapón de hule.
- **7.3.15** Remueva el torniquete y solicite al paciente que abra el puño.

**Nota 10**: Si debe cambiar de tubo durante la flebotomía (ejemplo: se solicitan análisis hematológicos y serología), mantenga la aguja en la zona de punción, retire suavemente el primer tubo y coloque el segundo tubo inmediatamente.

- **7.3.16**Separe el tubo del adaptador , una vez que el mismo este lleno.
- **7.3.17**Saque la aguja y coloque el algodón ejerciendo presión manualmente.
- **7.3.18**Solicite al paciente que doble el brazo con el algodón colocado en la zona de punción por un lapso no menor de cinco minutos.
- **7.3.19**Descarte la aguja en el recipiente rígido color rojo para descartar material punzocortante contaminado con fluidos biológicos.
- **7.3.20**Muestre al paciente el tubo conteniendo la muestra de sangre y previamente rotulado.
- **7.3.21**Proceda en casos penales, a colocar unas gotas de sangre directamente sobre una tarjeta FTA, como se indica en el próximo apartado.
- **7.3.22**Coloque el tubo en una gradilla para tubos y entregue la muestra de sangre recolectada a la persona encargada.

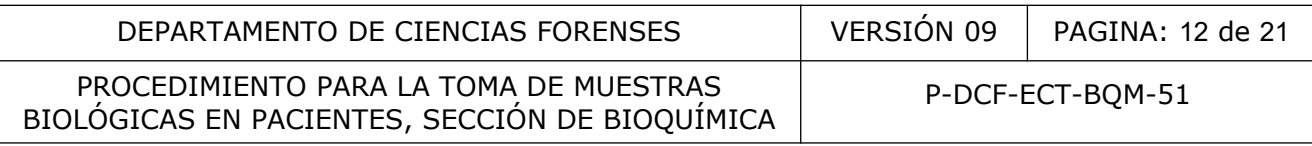

**7.3.23**De no poder pasar la muestra de sangre de inmediato coloque el tubo en refrigeración  $(2 - 8 \pm 2)$  °C).

#### **7.4 Extracción de sangre capilar: pruebas de paternidad, muestras de referencia de imputados y ofendidos de casos penales y del personal del OIJ.**

- **7.4.1** Colóquese guantes para realizar el procedimiento.
- **7.4.1.1** Recuerde realizar una limpieza de la mesa del cubículo con Alcohol de 70°, sobretodo en las zonas donde va a colocar las tarjetas FTA.
- **7.4.2** Complete los Formularios que se indican en el Cuadro 1, e ingrese la toma muestra en el SADCF completando la información que se solicita, ademas de la fotografía, la firma y la huella digital del paciente. (ver Manual de Instrucciones del SADCF).
- **7.4.2.1** En caso de fallo del SADCF se deberá completar el formulario Toma de Muestra y una vez re-establecido el acceso al SADCF, la información de la OT correspondiente deberá ser actualizada en el mismo.
- **7.4.2.2** Rotule la tarjeta FTA en la que se va a hacer la mancha de sangre con la etiqueta que genera el SADCF o en su defecto con el número de OT, la fecha de extracción, e identifique con una Hi, para el hijo(a); Ma, madre o supuesta madre; Pa, padre o supuesto padre y OF para "ofendido(a)" ó IMP para "imputado(a)", hermano(a), abuelo(a), tío(a), etc, nombre y apellido del paciente y nombre o iniciales del sangrador. completando la información que se solicita, ademas de la figital del paciente. (ver Manual de Instrucciones del SADC<br>
o de fallo del SADCF se deberá completar el formulario Ton<br>
establecido el acceso al SADCF, la informaci
- **7.4.2.2.1** Cuando se trata de pruebas de paternidad, es lo ideal tomar la muestra de las Hijas(os) antes de que a la madre o padre que los acompaña.
- **7.4.2.2.2** En la medida de lo posible, saque las tarjetas FTA a utilizar de una en una. Maténgalas boca abajo y cerradas durante esta etapa previa. Además evite colocar las tarjetas abiertas al frente del paciente, para de esta manera prevenir que se contaminen. Esto sobretodo en la toma de muestras de Madres e Hijos.
- **7.4.3** El paciente, de ser posible, firma o escribe su nombre y su número de cédula en el reverso de la tarjeta FTA. Coloque en la tarjeta FTA la huella dactilar de la persona a la que se le toma la muestra (utilice sistema para toma de huellas dactilares) preferiblemente del dedo pulgar, al lado del lugar donde escribió la información indicada anteriormente.
- **7.4.3.1** Si la persona usuaria indica que no se ha lavado las manos antes de ingresar al cubículo, solicítele que antes de firmar la tarjeta y de colocar su huella dactilar, se lave las manos con agua y jabón o se limpie las manos con alcohol en gel o alcohol de 70°.
- **7.4.3.1.1** Hacer especial hincapie a las Madres o Padres que lleven a niños pequeños, ya que es más probable que tengan restos de saliva de los niños en sus manos.
- **7.4.4** En casos de paternidades incompletas, muestras de referencias en casos penales y muestras de personal del OIJ, complete la información del sobre de manila impreso con registro de cadena de custodia e introduzca la tarjeta FTA y pegue una etiqueta adhesiva con la información del caso que le brinda el SADCF,

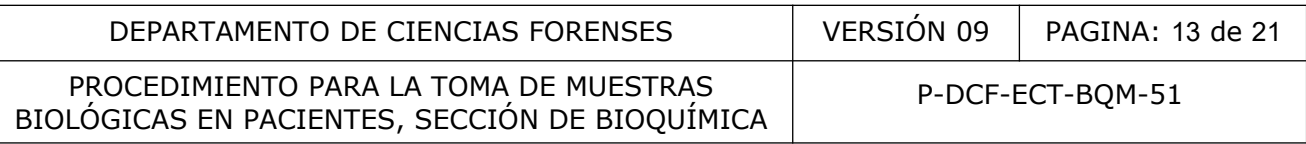

- **7.4.5** En casos de paternidades completas proceda a colocar de forma independiente cada tarjeta FTA dentro de un sobre blanco de sulfito, rotule con la siguiente información según corresponda: Hi para el hijo(a), Ma madre o supuesta madre y Pa, padre o supuesto padre y además pegue una etiqueta adhesiva con la información del caso que le brinda el SADCF. Seguir el orden de rotulación establecido en 7.2.11
- **7.4.6** Prepare al paciente para la extracción: solicitele que tome asiento y comuniquele la acción de toma de muestra de sangre.
- **7.4.7** Muestre, al paciente, el empaque de lanceta debidamente cerrado y proceda a abrirlo.
- **7.4.8** Escoja el dedo en el que se va a hacer la punción (de preferencia el dedo corazón); si el dedo está frío, frote vigorosamente con su mano para facilitar la extracción. Asegúrese de limpiar bien el dedo con alcohol 70% utilizando algodón y posteriormente séquelo con un algodón limpio; comprima manualmente la zona para facilitar la extracción de la sangre y realice una punción con la lanceta en forma perpendicular a la yema del dedo. frío, frote vigorosamente con su mano para facilitar la extra<br>
en el dedo con alcohol 70% utilizando algodón y posteriorme mano; comprima manualmente la zona para facilitar la extra<br>
el punción con la lanceta en forma perp
- **7.4.9** Presione el dedo para extraer la sangre y deposite las gotas sobre los dos círculos de la tarjeta rotulada. Coloque la muestra de sangre sobre la tarjeta FTA hasta que la mancha haya traspasado el papel de filtro.
- **7.4.9.1** En caso de que tenga que tomar otra muestra, límpiese los guantes y la mesa del cuarto con alcohol de 70° antes de proceder.
- **7.4.10** Traslade, utilizando una caja de cartón pequeña, las tarjetas FTA con la muestra de sangre a la Cámara de secado y llave.
- **7.4.10.1** No coloque tarjetas con muestras frescas una encima de la otra, ya que se podría presentar traspaso de muestras.
- **7.4.11** Coloque las muestras a secar en la cámara de secado por al menos 24 horas, coloque el sobre de manila rotulado debajo de la muestra correspondiente mientras se seca. Cierre la cámara de secado. Llene la Bitácora de Libro de Uso del equipo.
- **7.4.11.1** Las muestras no deberán permanecer más de 72hrs en la cámara de secado. En casos de fuerza mayor ver punto 7.3.4.1 del Procedimiento de manejo de aplicadores, manchas de sangre y otros.
- **7.4.12** Una vez secas las muestras, saque las muestra de la cámara de secado, coloque cada tarjeta FTA con la mancha de sangre dentro del sobre correspondiente. Llene la Bitácora de Libro de Uso del equipo. Proceda a cerrar y lacrar los sobres.
- **7.4.13**Traslade, como encargado de la toma de muestras, los sobres a la persona encargada del caso o al encargado de la Bodega de Indicios, según corresponda, utilizando el SADCF (ver manual de Instrucciones del SADCF). Cuando no se puede trasladar las manchas secas guarde bajo llave los indicios hasta que puedan ser entregados.

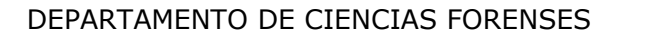

PROCEDIMIENTO PARA LA TOMA DE MUESTRAS PROCEDIMIENTO PARA LA TOMA DE MUESTRAS FRANCES EN PACIENTES, SECCIÓN DE BIOQUÍMICA

#### **7.5 Recolección de muestra de orina para EGO (examen general de orina) o estudio por ETS.**

- **7.5.1** Rotule con un marcador de tinta indeleble un recipiente plástico nuevo de 100mL o similar para recolección de orinas con al menos el nombre del paciente y la fecha de recolección.
- **7.5.2** Indique al paciente que debe de recolectar una muestra de orina en el recipiente que se le proporciona, lo anterior en el servicio sanitario que está en el toma muestras de la Sección de BQM. El paciente no debe ingresar ningún bolso al servicio sanitario.
- **7.5.3** Complete de ser necesario los Formularios que se indican en el Cuadro 1, e ingrese la toma muestra en el SADCF completando la información que se solicita, ademas de la fotografía, la firma y la huella digital del paciente. (ver Manual de Instrucciones del SADCF).
- **7.5.3.1** En caso de fallo del SADCF se deberá completar el formulario Toma de Muestra y una vez re-establecido el acceso al SADCF, la información de la OT correspondiente deberá ser actualizada en el mismo.

**Nota 11:** Recomiende al paciente, si manifiesta que no puede recolectar la muestra, que tome agua y pídale que espere en la sala de espera correspondiente por un lapso de al menos 30 minutos aproximadamente, o hasta que sienta la necesidad de orinar. Señale al paciente la importancia de recolectar dicha muestra para realizar el análisis requerido.

**Nota 12:** Proceda, si el paciente manifiesta que definitivamente no puede o no quiere recolectar la muestra de orina o el volumen recogido es menor a 3mL, a poner una nota aclaratoria en el Formulario de Toma de Muestras y en anotaciones en el SADCF donde se indique lo anterior (no recogió muestra o se rechazó la muestra por volumen insuficiente). Si el paciente es mayor de edad debe de firmar el Formulario de Toma de Muestras, si es un menor de edad debe de firmarlo la persona adulta responsable que le acompaña. stra en el SADCF completando la información que se so<br>
la firma y la huella digital del paciente. (ver Manual e<br>
co de fallo del SADCF se deberá completar el formulario<br>
zz re-establecido el acceso al SADCF, la información

- **7.5.4** Entregue la muestra de orina a la persona encargada del análisis.
- **7.5.5** Descarte los guantes en basurero con bolsa para autoclavado.

### **7.6 Recolección de muestras de semen.**

- **7.6.1** El proceso para la recolección de muestras de semen debe ser atendido por la persona funcionaria de la Sección de Bioquímica.
- **7.6.2** Complete de ser necesario los Formularios que se indican en el Cuadro 1, e ingrese la toma muestra en el SADCF completando la información que se solicita, ademas de la fotografía, la firma y la huella digital del paciente. (ver Manual de Instrucciones del SADCF).
- **7.6.2.1** En caso de fallo del SADCF se deberá completar el formulario Toma de Muestra y una vez re-establecido el acceso al SADCF, la información de la OT correspondiente deberá ser actualizada en el mismo.

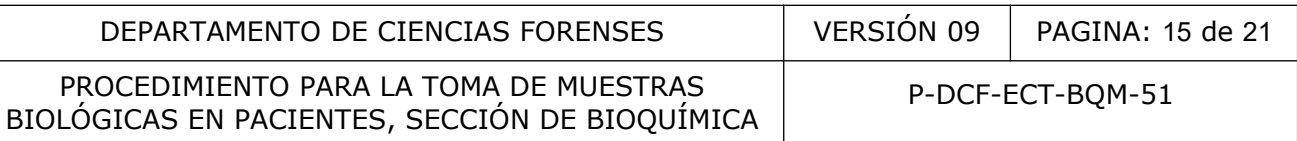

- **7.6.3** Haga pasar al paciente al cuarto de toma muestras y cierre la puerta con seguro, coloque una nota o rótulo que indique "Favor no entrar Atendiendo Paciente" en el lado externo de la puerta del cuarto de toma de muestras.
- **7.6.4** Explique al paciente en que consiste el análisis (recolección de muestra de semen como complemento médico para determinar esterilidad) y la importancia de que la información que suministre sea correcta, ademas indique que de no seguir las instrucciones adecuadamente, puede perjudicar el resultado de los análisis. Así mismo, comunique que la muestra se debe obtener por masturbación, sin ayuda de lubricante o condón.
- **7.6.5** El formulario "*Declaración jurada para espermograma"* debe ser leído, entendido y firmado, tanto por el paciente como por la persona que realiza la atención.
- **7.6.6** Colóquese guantes desechables para llevar a cabo el procedimiento.
- **7.6.7** Pídale al paciente que se desvista totalmente explicándole que es un requisito judicial institucional el asegurar que el paciente no trae oculta una muestra de semen entre sus ropas, en una bolsa plástica en la boca, en las ingles o en las axilas, entre otros.
- **7.6.8** Coloque la ropa en una bolsa plástica, cerrada y lacrada. Muestre al paciente la bolsa lacrada.
- **7.6.9** Rotule con un marcador de tinta indeleble un recipiente plástico de 20mL o similar para recolección de semen con al menos el nombre del paciente y la fecha de recolección.
- **7.6.10**Entregue el recipiente al paciente y pídale que deposite la totalidad de la muestra de semen en dicho recipiente. Además indique al paciente que una vez que recolectó la muestra de semen toque el timbre del servicio sanitario.
- **7.6.11**Salga del cuarto de toma muestras para que el paciente tenga privacidad y cierre la puerta del servicio sanitario.
- **7.6.12**Cuando suene el timbre, reciba la muestra y anote la hora de recolección en el SADCF y/o Formulario: Toma Muestra, luego entréguele la ropa y la cédula de identidad al paciente y pídale que se vista. anto por el paciente como por la persona que realiza la ate<br>guantes desechables para llevar a cabo el procedimiento.<br>Daciente que se desvista totalmente explicándole que es<br>al el asegurar que el paciente no trae oculta una
- **7.6.13**Compruebe que el servicio sanitario quedó limpio para el próximo paciente. Si no es así, indique al personal de limpieza para que limpie esta área antes de atender otro paciente.

**7.6.14** Entréguele la muestra a la persona encargada del análisis.

**Nota 13:** Indique en el Formulario: Toma de Muestras y/o en el SADCF (ver Manual de Instrucciones del SADCF) en caso de que el paciente no pueda recolectar la muestra solicitada, pídale al paciente que firme al lado de la anotación haciendo constar lo que ahí se escribe en el formulario.

**Nota 14**: Si el paciente declara estar imposibilitado para donar la muestra de semen, por lo que no desea que se le otorguen más citas para espermograma, complete el Formulario Consentimiento Informado Espermogramas.

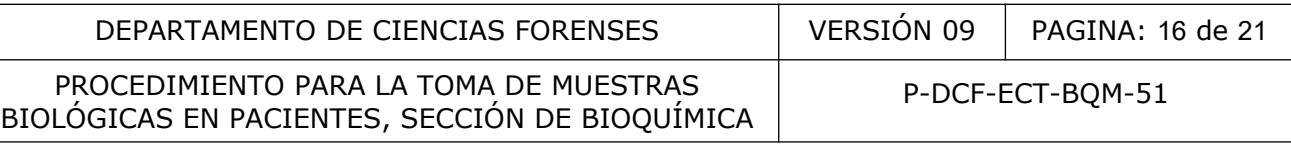

#### **7.7 Toma de muestra de epitelio oral.**

- **7.7.1** Colóquese gabacha, cubrebocas o mascarilla, cubrecabeza y guantes desechables para realizar el procedimiento. SIEMPRE use guantes y tapabocas cuando manipule este kit. EVITE tocar la superficie del equipo colector para prevenir que haya contaminación de la muestra.
- **7.7.2** Complete de ser necesario, los Formularios que se indican en el Cuadro 1, e ingrese la toma muestra en el SADCF completando la información que se solicita, ademas de la fotografía, de la firma y la huella digital del paciente. (ver Manual de Instrucciones del SADCF).
- **7.7.2.1** En caso de fallo del SADCF se deberá completar el formulario Toma de Muestra y una vez re-establecido el acceso al SADCF, la información de la OT correspondiente deberá ser actualizada en el mismo.
- **7.7.3** La persona a quién se le tomará la muestra, no debe de haber comido o fumado al menos 30 minutos antes de tomar la muestra.
- **7.7.3.1** Procure que la persona a la que le va a tomar la muestra tenga la boca lo más libre de residuos alimenticios posible. Se le puede permitir hacer un enjuague breve con agua. to de fallo del SADCF se deberá completar el formulario<br>
xe re-establecido el acceso al SADCF, la información de la<br>
ser actualizada en el mismo.<br>
a a quién se le tomará la muestra, no debe de haber cominutos antes de toma
- **7.7.4** Si la persona le indica que tiene la boca seca, solicítele tomar unos sorbos de agua para que se humedezca la boca. Tener la boca seca afecta por completo la toma de muestra.
- **7.7.5** Antes de tomar la muestra pida a la persona que se humecte el interior de las mejillas con la lengua.
- **7.7.6** Tome en cuenta que las tarjetas de estos Kits están diseñadas para capturar y preservar ADN, por lo que una mala manipulación de las mismas resultará en contaminación de la muestra
- **7.7.7** Toma de muestras mediante dispositivo EasiCollect:
- **7.7.7.1** No abra el paquete del kit hasta que vaya a utilizarlo. Al recolectar muestras, siempre use guantes y mascarilla.
- **7.7.7.2** Abra el paquete plástico protector en el extremo de la tarjeta FTA. Deslice hacia afuera el dispositivo EasiCollect, dejando la cabeza de espuma en el empaque.
- **7.7.7.3** Registre el nombre del donador de la muestra de epitelio bucal (saliva) en el reverso de la Tarjeta FTA y luego retírela completamente del paquete plástico.
- **7.7.7.4** Coloque la cabeza del hisopo en la boca del paciente, y frote la parte de adentro de las mejillas, haciendo círculos, y en la base de las encías, ejerciendo presión moderada durante mínimo 15 segundos, asegúrese que el hisopo esté bien húmedo.
- **7.7.7.5** Saque con cuidado el hisopo de la boca.

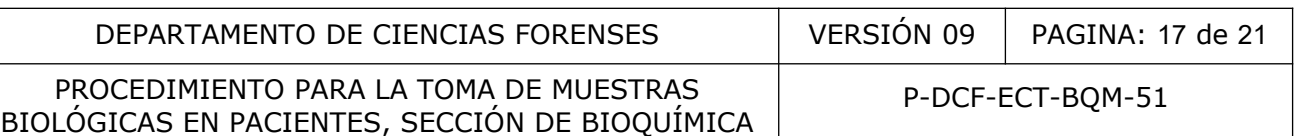

- **7.7.7.6** Retire con cuidado la película protectora de plástico del soporte de la tarjeta FTA para exponer la tarjeta FTA.
- **7.7.7.7** Transferencia de la muestra de la cabeza de espuma a la tarjeta FTA:
- **7.7.7.7.1** Doble el dispositivo por la bisagra y presione la cabeza de espuma sobre la tarjeta FTA.
- **7.7.7.7.2** Asegúrese de que la cabeza de espuma se mantenga en su lugar con el bloqueo de la espiga plástica en la posición más baja y la cabeza de espuma debajo de la pestaña de la cabeza.
- **7.7.7.7.3** Deje la cabeza de espuma en contacto con la tarjeta FTA durante al menos 10 segundos.
- **7.7.7.7.3.1** Asegúrese de que el dispositivo se mantenga en la posición de transferencia de muestras durante los 10 srgundos completos. Verifique que, cuando el dispositivo esté en la posición de transferencia de la muestra a la tarjeta FTA, tanto el cabezal de espuma esté debajo de la pestaña de la cabeza como que la tira plástica se encuentre en la posición inferior del bloqueo de la tira plástica. Esto asegura que se aplique una cantidad constante de presión en el área de muestreo.
- **7.7.7.7.4** La tarjeta debe de cambiar de color en las zonas de contacto con la paleta de rosado a blanco (el cambio es inmediato), lo cuál indica que se ha tomado una buena muestra. El cambio de color es principalmente en la periferia del contacto, no tanto en el centro del mismo
- **7.7.7.7.4.1** Si no se ha producido este cambio de color, es posible que no haya suficiente transferencia de muestra  $\sqrt{ }$  se debe volver a tomar la muestra con un nuevo dispositivo. No repita la toma de muestras con el mismo dispositivo.
- **7.7.7.7.4.2** Se debe tomar en cuenta que en algunas tarjetas FTA (sobretodo en tarjetas que llevan mucho tiempo almacenadas) se puede presentar una decoloración de la misma: del color rosado a un color más claro o hasta blanquecino. En estas tarjetas, el viraje de color que se presenta al momento de hacer la transferencia de la muestra de la cabeza del hisopo a la tarjeta es del blanquecino de la misma a un color anaranjado ténue. Esto sobretodo en las zonas en que los bordes del hisopo tocan a la tarjeta FTA dos.<br>
Segúrese de que el dispositivo se mantenga en la posición<br>
estras durante los 10 srgundos completos. Verifique que, c<br>
é en la posición de transferencia de la muestra a la tarjeta l<br>
espuma esté debajo de la pestaña
- **7.7.7.8** Secado de la muestra:
- **7.7.7.8.1** Suelte la cabeza del hisopo flexionando el dispositivo. Asegúrese que la tira plástica pase al segundo punto de bloqueo del "Bloqueo de la tira plástica". Para que de esta manera se quite un poco de presión del hisopo sobre la tarjeta FTA.
- **7.7.7.8.2** Deje secar la tarjeta a temperatura ambiente con la cabeza de espuma libre, por alrededor de 20 min.
- **7.7.7.8.2.1** Asegúrese que al momento del secado, la tira plástica se encuentre en la posición superior del bloqueo de la tira plástica y que el cabezal de espuma se haya liberado de la pestaña de la cabeza. Esto para evitar que se adhiera la misma a la tarjeta FTA y se sequen pegadas.

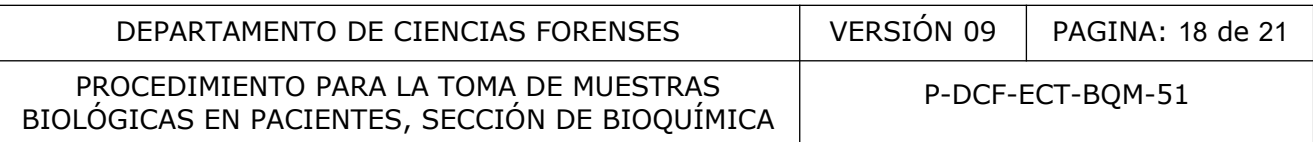

**7.7.8** Entregue la muestra a la persona encargada del caso o al encargado (a) de la Bodega de Indicios (según corresponda), siempre utilice de ser posible el medio del Módulo del SADCF "Cambio de Ubicación de Objetos y embalajes" (ver manual de Instrucciones del SADCF) si no complete el Registro de Cadena de Custodia. En los casos donde no se pueda entregar el indicio proceda a guardar en refrigeración bajo llave.

#### **7.8 Recolección de muestras en piel y residuos subungueales para análisis de ADN.**

- **7.8.1** Colóquese gabacha, cubrebocas o mascarilla, cubrecabeza y guantes desechables para realizar el procedimiento.
- **7.8.2** Complete de ser necesario, los Formularios que se indican en el Cuadro 1, e ingrese la toma muestra en el SADCF completando la información que se solicita, ademas de la fotografía, la firma y la huella digital del paciente. (ver Manual de Instrucciones del SADCF).
- **7.8.2.1** En caso de fallo del SADCF se deberá completar el formulario Toma de Muestra y una vez re-establecido el acceso al SADCF, la información de la OT correspondiente deberá ser actualizada en el mismo.
- **7.8.3** Limpie las tijeras de punta fina y las pinzas de metal utilizando una toalla desechable humedecida con alcohol 70% o DNA Away.
- **7.8.4** Complete la información del sobre con impresión de registro de cadena de custodia, que se utilizará para introducir luego la muestra.
- **7.8.5** Para la recolección de muestras de piel proceda de la siguiente manera:
- **7.8.5.1** Procede a humedecer con agua tipo Milli-Q, estéril un aplicador y levante la muestra pasándolos por el área de piel de interés.
- **7.8.5.2** Deje secar el aplicador por al menos 24 horas en cámara de secado. Una vez seco, coloque el aplicador dentro del sobre correspondiente. Llene la Bitácora de Libro de Uso del equipo. Entregue la muestra a la persona encargada del caso o al encargado (a) de la Bodega de Indicios (según corresponda), siempre utilice de ser posible el medio del Módulo del SADCF "Cambio de Ubicación de Objetos y embalajes" (ver manual de Instrucciones del SADCF) si no complete el Registro de Cadena de Custodia. stra en el SADCF completando la información que se so<br>la firma y la huella digital del paciente. (ver Manual de<br>co de fallo del SADCF se deberá completar el formulario<br>experiences de la ser actualizada en el mismo.<br>tijeras
- **7.8.5.2.1** Las muestras levantadas no deberán permanecer más de 72hrs en la cámara de secado. En casos de fuerza mayor ver punto 7.3.4.1 del Procedimiento de manejo de aplicadores, manchas de sangre y otros.
- **7.8.6** Para la recolección de residuos subungueales proceda de la siguiente manera:
- **7.8.6.1** De ser posible, tome una o varias fotografías de las manos, donde se observe con claridad la zona de los dedos.
- **7.8.6.2** Examine de forma visual la zona subungueal y escriba las observaciones en el SADCF o en el formulario de toma de muestra, indicando si se ha lavado las manos previamente, tamaño de las uñas, suciedad presente, entre otros datos.

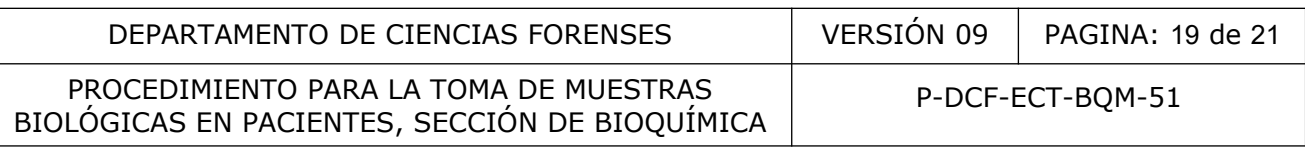

- **7.8.6.3** Recorte las uñas si tienen un tamaño aproximado mayor a 1 milímetro utilizando tijeras o corta uñas previamente autoclavados. Utilice una tijera o corta uña por mano y coloque las uñas de cada mano por separado dentro de un sobre blanco rotulado previamente con al menos el número de BQM y/o nombre a quien se le levanta la muestra, uñas mano derecha o uñas mano izquierda. Colocar ambos sobres blancos de sulfito en el sobre amarillo previamente rotulado y entregue la muestra a la persona encargada del caso o al encargado (a) de la Bodega de Indicios (según corresponda), siempre utilice de ser posible el medio del Módulo del SADCF "Cambio de Ubicación de Objetos y embalajes" (ver manual de Instrucciones del SADCF) si no complete el Registro de Cadena de Custodia.
- **7.8.6.4** Si las uñas tienen un tamaño aproximado menor a 1 milímetro proceda a levantar la muestra subungueal (debajo de la uña) utilizando un aplicador para la toma residuos subungueales (Aplicador Subungueal Shape marca COPAN o similar) humedecidos con agua tipo Milli-Q, estéril . Tomar un aplicador por mano y rotule con al menos el número de BQM y/o nombre a quien se le levanta la muestra, mano derecha o mano izquierda.
- **7.8.6.5** Si no presenta espacio subungueal utilice un aplicador con punta de algodón que viene dentro de una pajilla para aplicadores o aplicador para la toma residuos subungueales marca COPAN o similar, humedecidos con agua tipo Milli-Q, estéril y proceda a pasarlo por el borde distal de la uña de cada uno de los dedos. Utilice uno por mano y rotule con al menos el número de BQM y/o nombre a quien se le levanta la muestra, mano derecha o mano izquierda.
- **7.8.6.6** Deje secar por al menos 24 horas en cámara de secado. Una vez seco colóquelo dentro de la pajilla o similar y luego en el sobre previamente rotulado. Llene la Bitácora de Libro de Uso del equipo.. Entregue la muestra a la persona encargada del caso o al encargado (a) de la Bodega de Indicios (según corresponda), siempre utilice de ser posible el medio del Módulo del SADCF "Cambio de Ubicación de Objetos y embalajes" (ver manual de Instrucciones del SADCF) si no complete el Registro de Cadena de Custodia. ra subungueal (debajo de la uña) utilizando un aplicador pa<br>ueales (Aplicador Subungueal Shape marca COPAN o si<br>ua tipo Milli-Q, estéril . Tomar un aplicador por mano y rot<br>uo de BQM y/o nombre a quien se le levanta la mue
- **7.8.6.6.1** Las muestras levantadas no deberán permanecer más de 72hrs en la cámara de secado. En casos de fuerza mayor ver punto 7.3.4.1 del Procedimiento de manejo de aplicadores, manchas de sangre y otros.

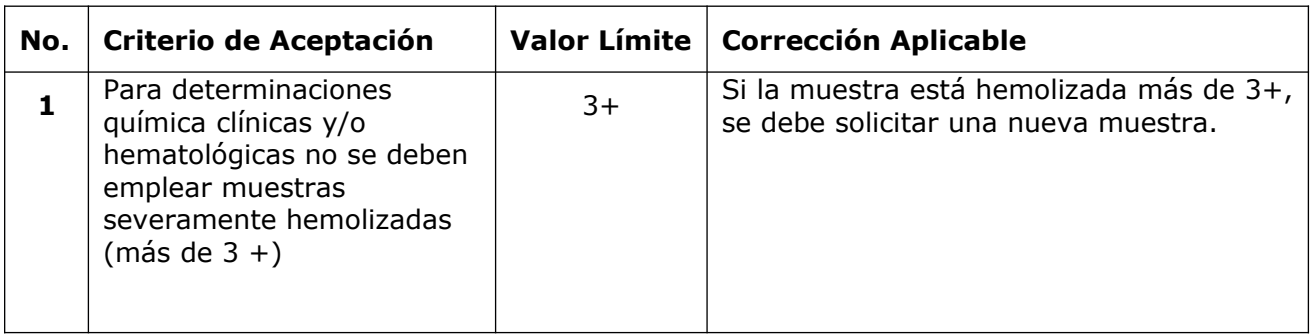

# **8 Criterios de Aceptación o Rechazo de Resultados:**

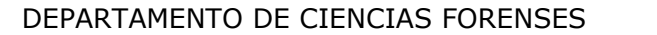

PROCEDIMIENTO PARA LA TOMA DE MUESTRAS PROCEDIMIENTO PARA LA TOMA DE MUESTRAS FRANCES EN PACIENTES, SECCIÓN DE BIOQUÍMICA

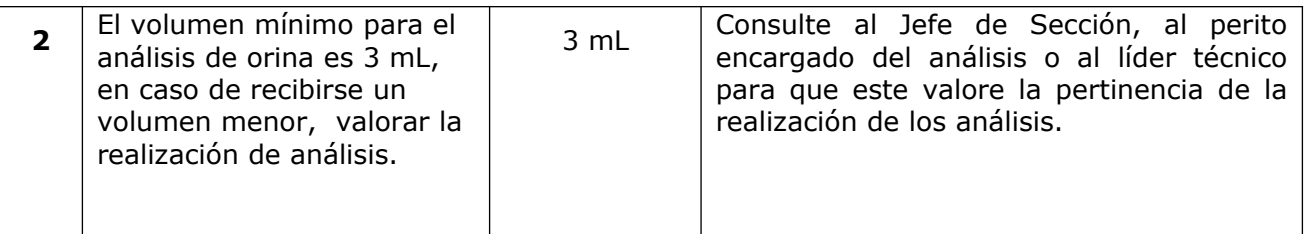

# **9 Cálculos y evaluación de la incertidumbre:**

N/A

## **10 Reporte de Análisis y Resultados:**

N/A

# **11 Medidas de Seguridad y Salud Ocupacional:**

- Limpie la mesa de trabajo entre persona y persona y al final de la jornada de toma de muestra con Alcohol al 70 % utilizando una toalla desechable.
- Limpie los guantes con Alcohol al 70% y/o DNA Away entre pacientes. Descarte los guantes sucios, rotos o los que hayan estado en contacto con algún fluido biológico, en el basurero con bolsa roja para autoclave.
- Los fluidos biológicos son fuente potencial de enfermedades por lo tanto deben manipularse según normas establecidas.
- El uso de gabacha, cubrebocas y cubrecabeza es obligatorio para realizar tomas de muestra en piel y residuos subungueales para análisis de ADN.
- En caso de derrames de fluidos biológicos, proceder de acuerdo al Procedimiento para limpieza, revisión, control de acceso y descontaminación de áreas del laboratorio de análisis de ADN. **Análisis y Resultados:**<br> **Seguridad y Salud Ocupacional:**<br>
mesa de trabajo entre persona y persona y al final de la<br>
on Alcohol al 70 % utilizando una toalla desechable.<br>
i guantes con Alcohol al 70% y/o DNA Away entre pa
- En caso de sufrir una herida con el material infecto-contagioso, debe lavar la herida con agua y jabón antibacterial y actuar según lo indicado en la circular Nº 01-13 SO/CJSJF-2009.

# **12 Simbología:**

- BQM: Sección de Bioquímica
- ºC: Grados Celsius
- DCF: Departamento de Ciencias Forenses
- EDTA: Ácido Etilén-Diamino-Tetra-Acético
- EGO: Examen general de orina
- ETS: Enfermedades de transmisión sexual
- FTA: Filter target assay
- N/A: No aplica

P-DCF-GCG-JEF-001-R3, Versión 01 Emitido y Aprobado por Unidad de Gestión de Calidad

PROCEDIMIENTO PARA LA TOMA DE MUESTRAS PROCEDIMIENTO PARA LA TOMA DE MUESTRAS FRANCES EN PACIENTES, SECCIÓN DE BIOQUÍMICA

- OIJ: Organismo de Investigación Judicial
- OT: Orden de Trabajo
- PAT: Paternidad
- PEN: Penal
- PON: Procedimiento de operación normado
- SADCF: Sistema Automatizado del Departamento de Ciencias Forenses
- SCD: Solicitud de cambio documental

#### **13 Terminología:**

Lacrado: Operación para asegurar la integridad y autenticidad del o de los indicios de manera que,en caso de intentar desprender, separar o romper el cierre del embalaje externo que lo contiene,se pueda identificar una manipulación o alteración del mismo, brindando además un medio deprotección al contenido de factores externos. Consiste en cerrar las aberturas de fábrica delembalaje externo con cinta adhesiva o etiquetas, sobre las cuales se consigna la firma o nombrecompleto de la persona que está cerrando en la parte superior e inferior de la cinta (atravesando lacinta y parte del embalaje). Como último paso se coloca cinta adhesiva transparente sobre la cintay etiqueta con la que se realizó el cierre y la parte del embalaje donde se consignó la firma onombre. Este último paso no es obligatorio para indicios recibidos de Medicina Legal. Tampoco esobligatorio para indicios y testigos embalados y lacrados a lo interno del DCF, siempre y cuando notengan que ser despachados a la Autoridad Judicial. aitive de cambio documental<br>
aitive de cambio documental<br>
ain para asegurar la integridad y autenticidad del o de los<br>
netart desprender, separar o romper el cierre del embo, br<br>
ai dentificar una manipulación o alteradón

Sellado: mecanismo de aseguramiento de cerrado del embalaje externo mediante etiquetas, cintaadhesiva, etiquetas de seguridad, que se colocan con la finalidad de sellar toda abertura delembalaje externo. También están las bolsas de seguridad, que dan aún mayor garantía que elobjeto depositado en ellas, tiene un nivel de seguridad alto, ya que los componentes de estasbolsas dejan una marca fácil de observar ante alteraciones.

Desechos punzocortantes: El desecho punzocortante es todo objeto metálico, madera, plástico y de cristal, con capacidad de penetrar y/o cortar tejidos humanos, facilitando el desarrollo de infección. Estos son: todo tipo de agujas, hojas de bisturí, navajas, materiales rígidos como tubos de ensayo de vidrio y de plástico, puntas plásticas de micropipetas, todo tipo de jeringas, porta y cubre objetos, aplicadores, asas de microbiología, lancetas, placas de petri, pipetas y pipetas tipo pasteur, brocas, grapas, otros instrumentos metálicos con filo y punta, etc, que hayan estado en contacto con agentes infecciosos o sus fuentes.

### **14 Anexos**

N/A